CONSEJERÍA DE ECONOMÍA, INNOVACIÓN, CIENCIA Y EMPLEO Delegación Territorial en:

## PROCEDIMIENTO DE PRESENTACIÓN TELEMÁTICA DE CERTIFICADOS DE INSTALACIÓN DE BAJA TENSIÓN DECLARACIÓN RESPONSABLE

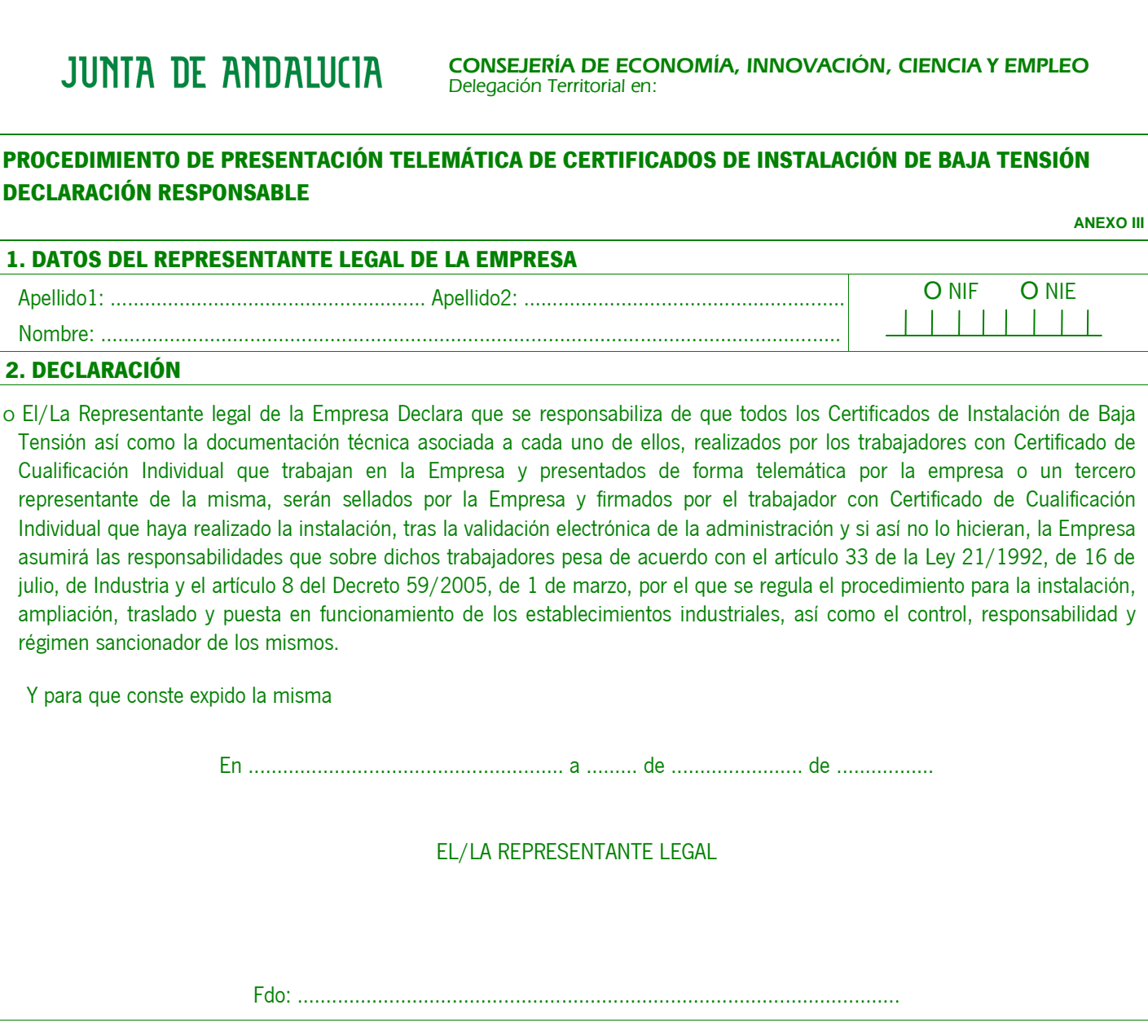

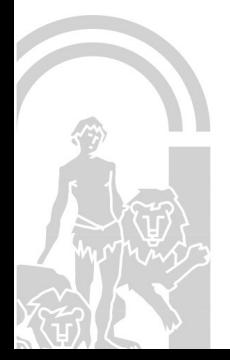